## **Atola Disk Recycler: Script Command List The SAS commands will not work on units without SAS support** Rev. 2.0.0

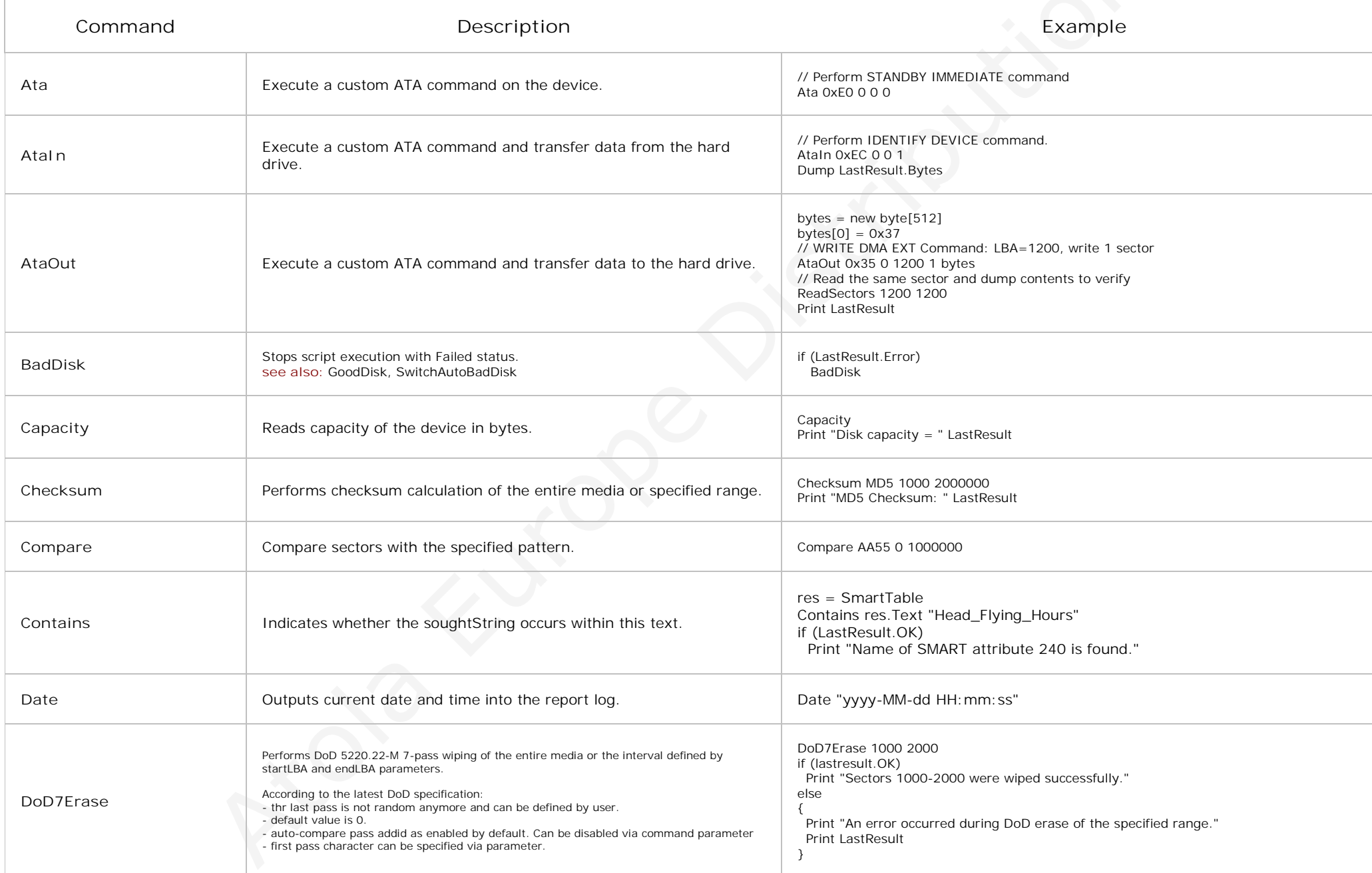

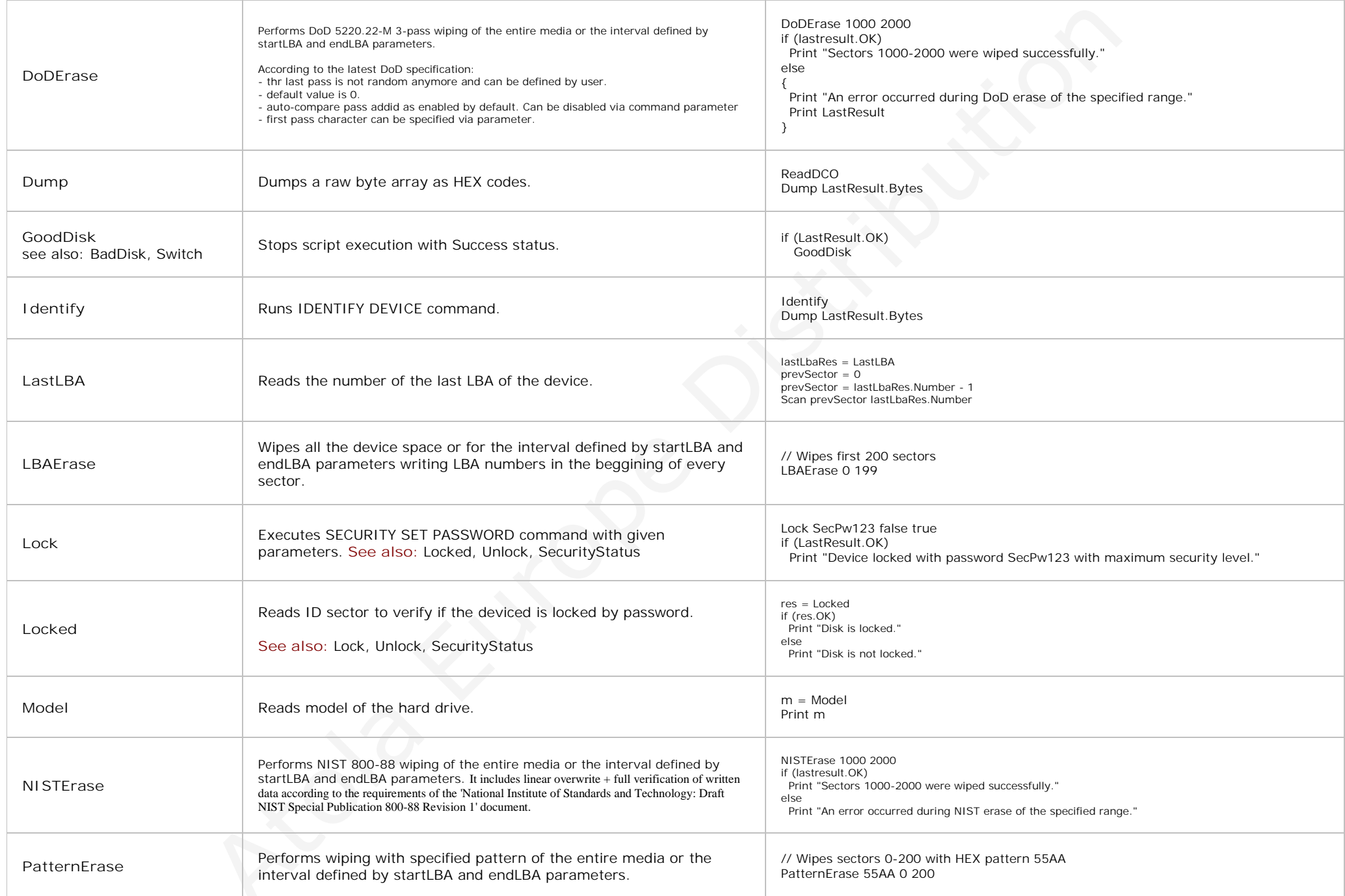

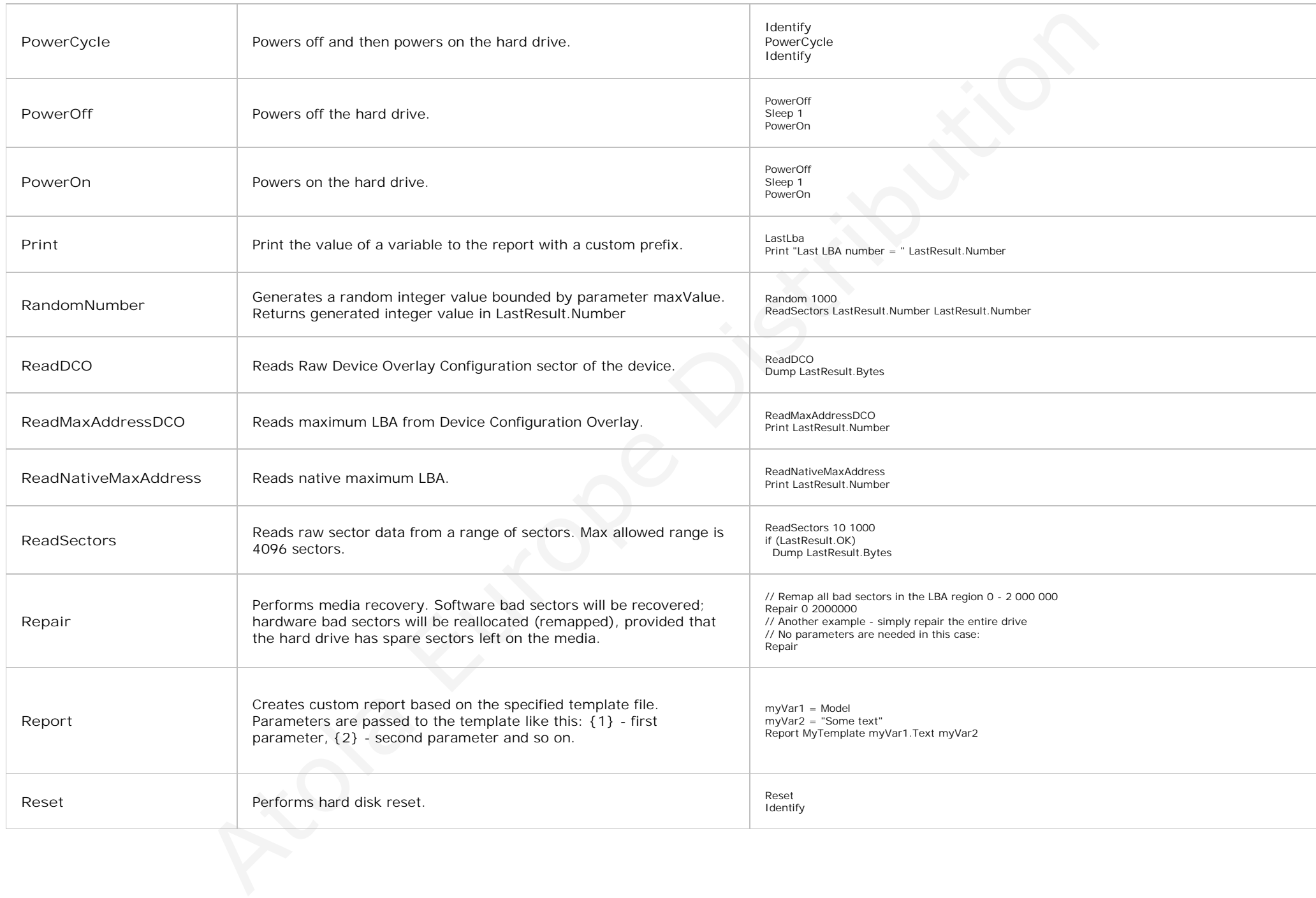

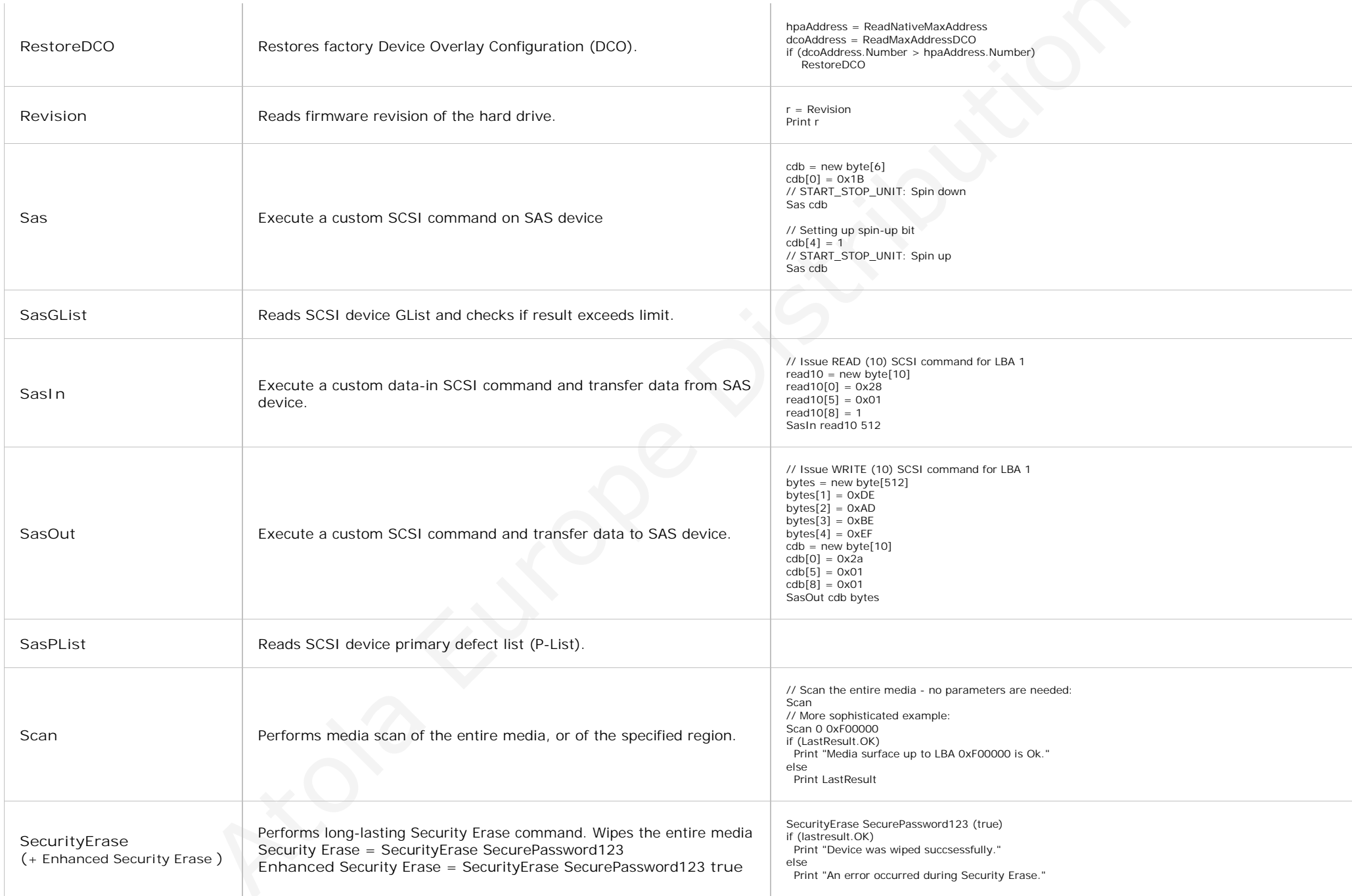

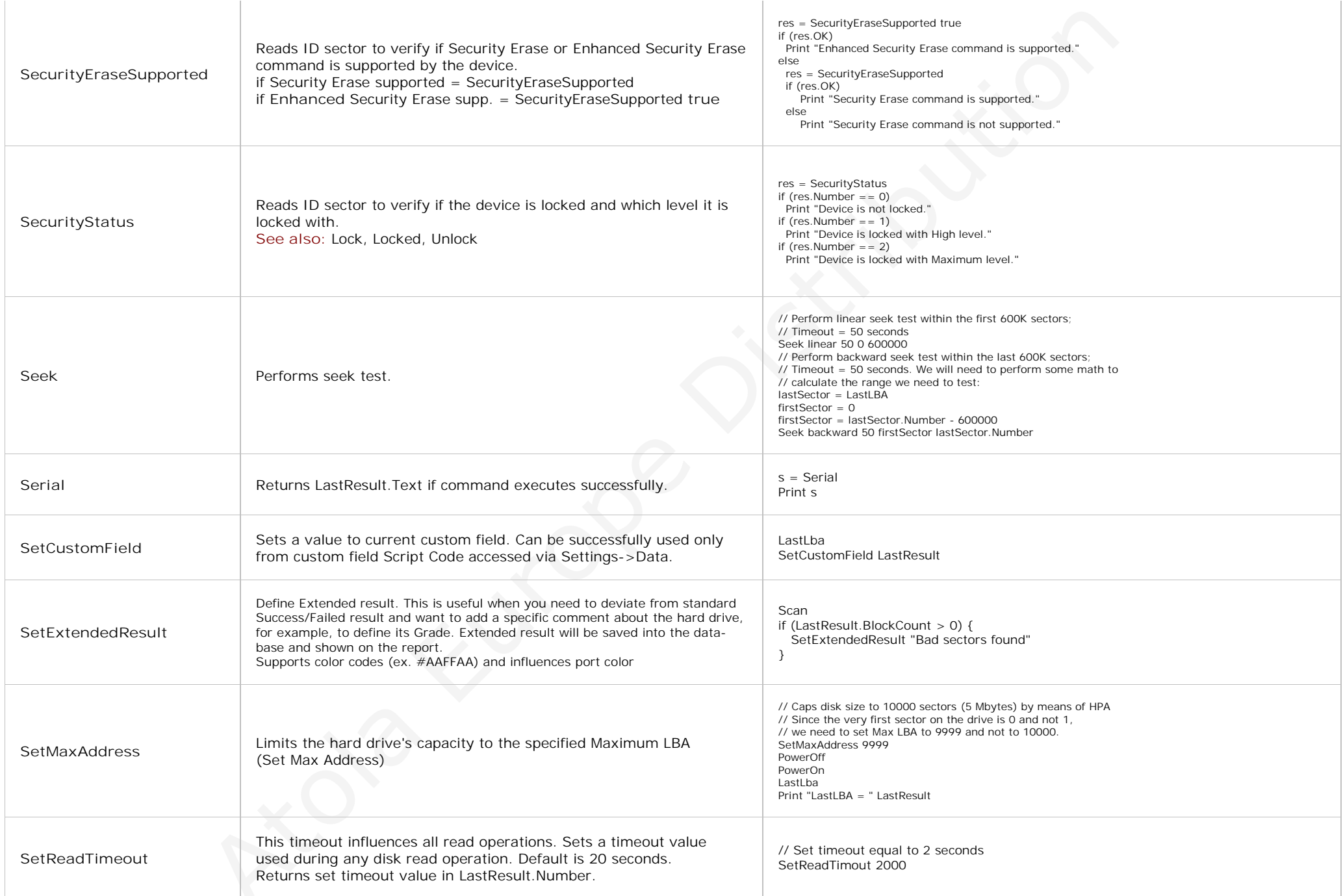

 $\sum$ 

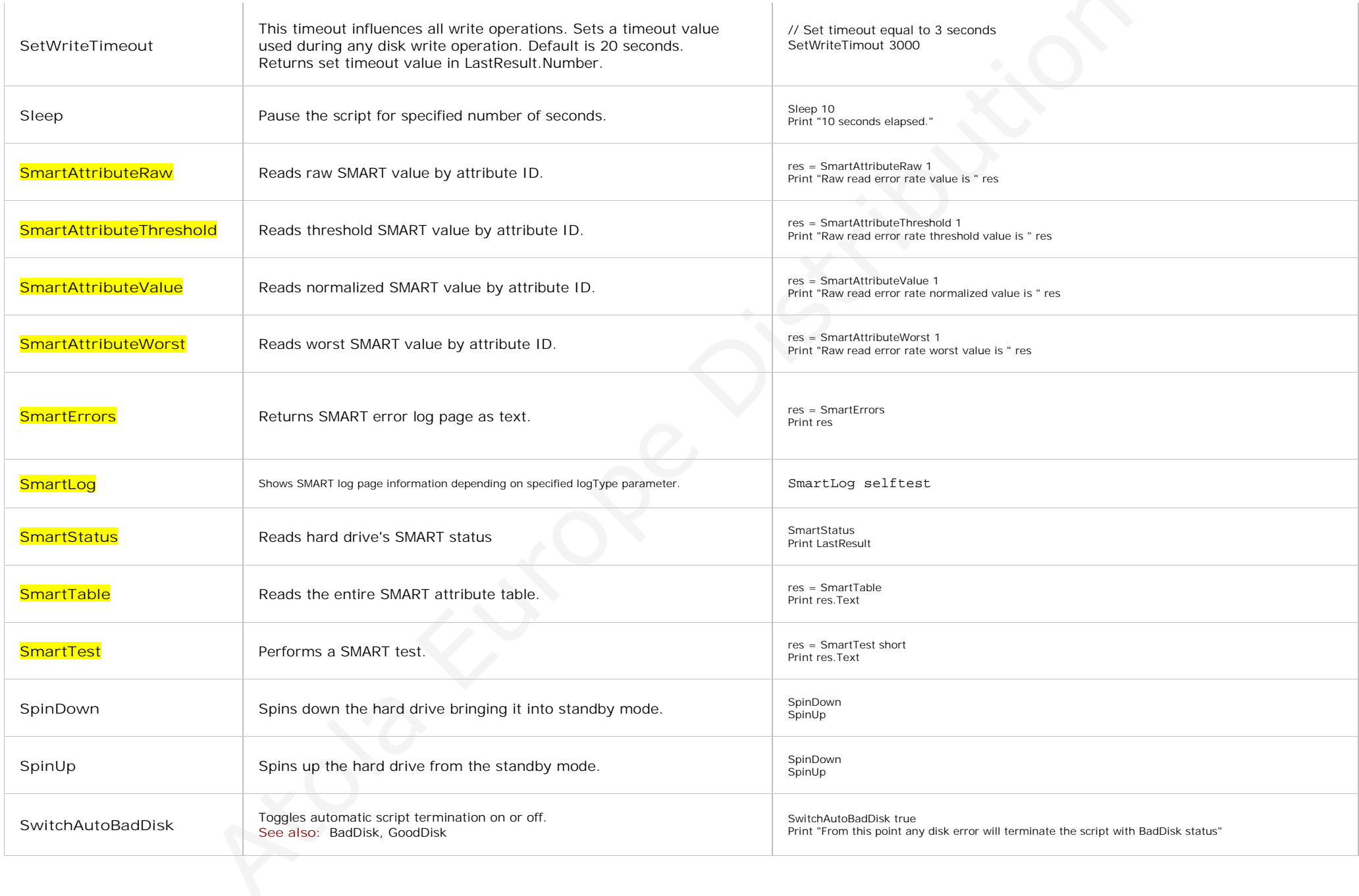

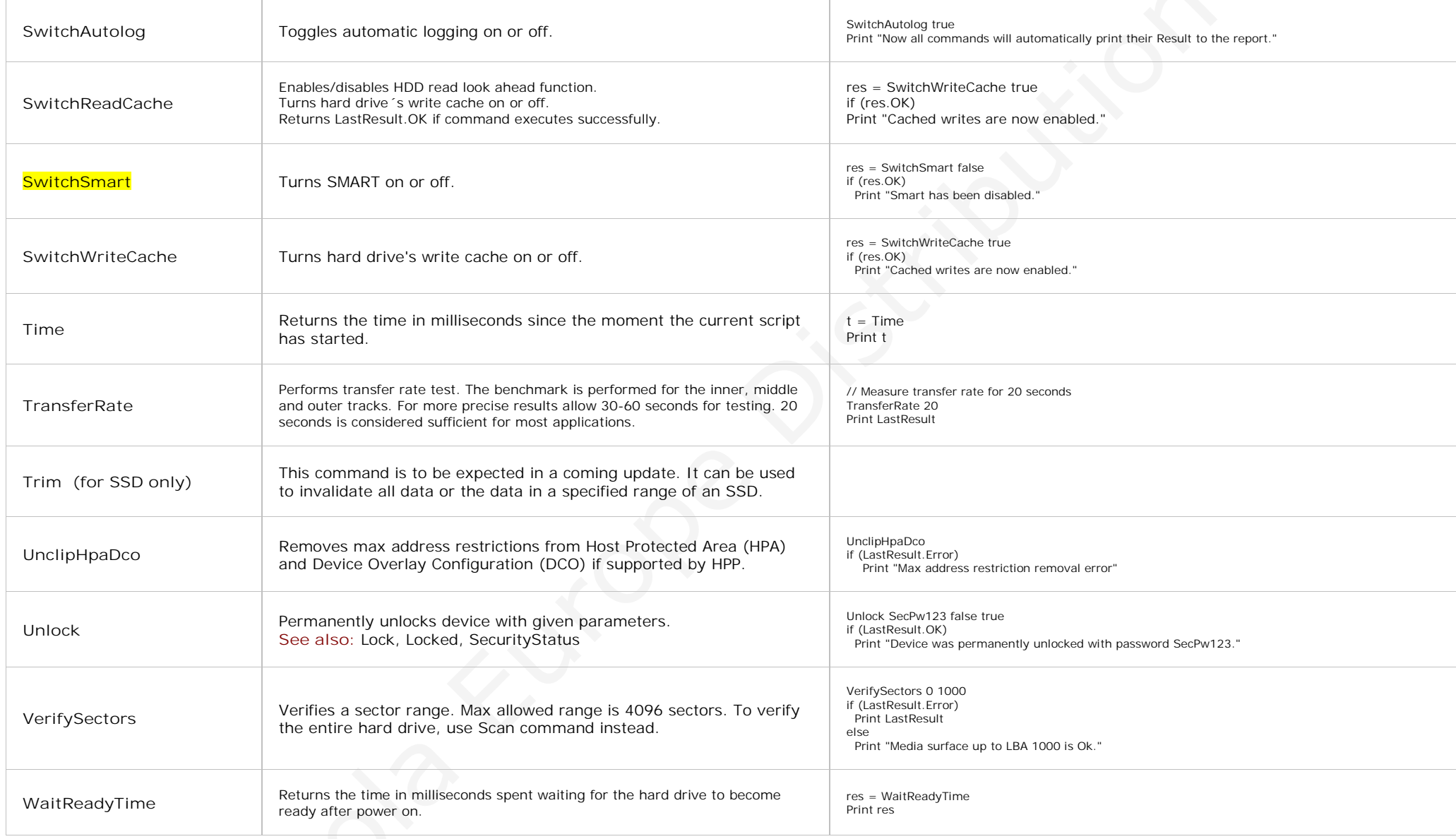

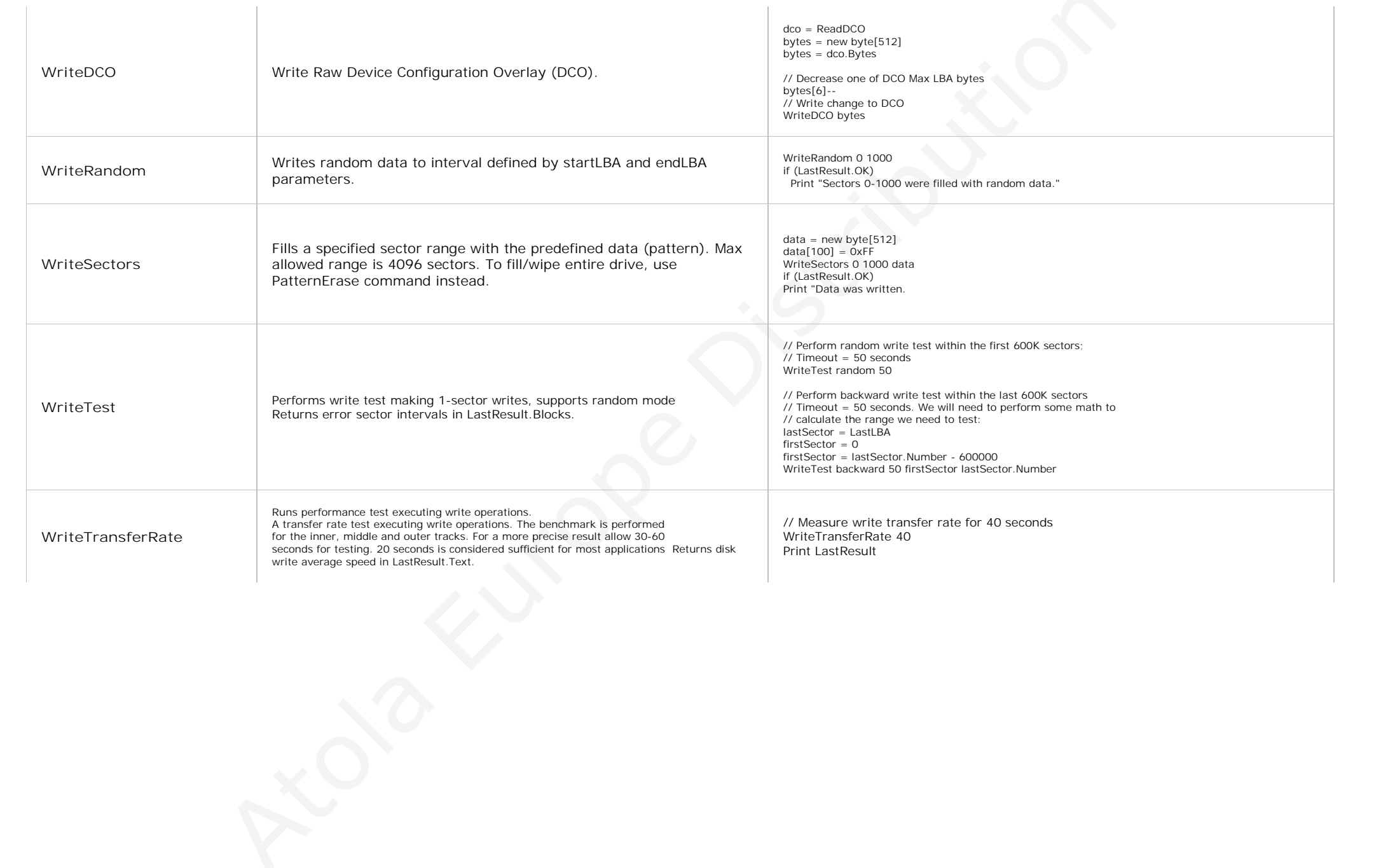